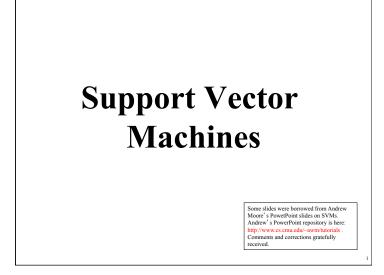

### Why SVM?

- Very popular machine learning technique
  Became popular in the late 90s (Vapnik 1995; 1998)
  Invented in the late 70s (Vapnik, 1979)
- Controls complexity and overfitting issues, so it works well on a wide range of practical problems
- Because of this, it can handle high dimensional vector spaces, which makes feature selection less critical
- Very fast and memory efficient implementations, e..g. svm\_light
- It's not always the best solution, especially for problems with small vector spaces

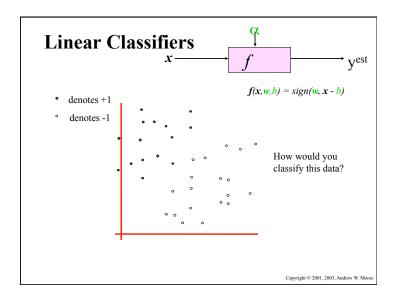

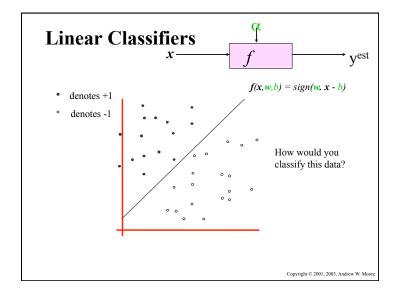

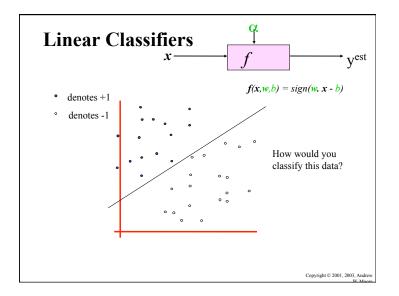

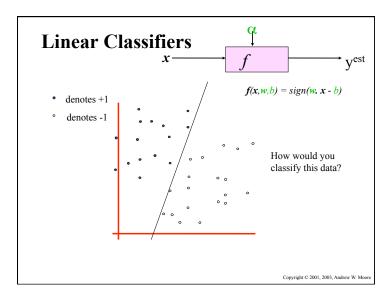

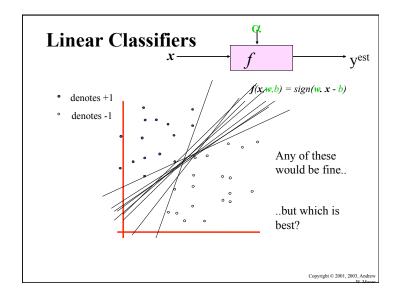

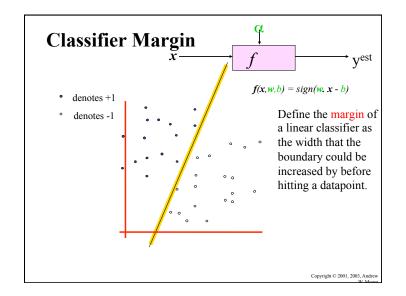

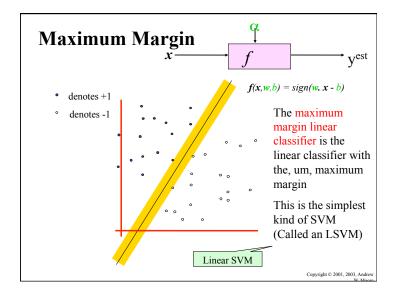

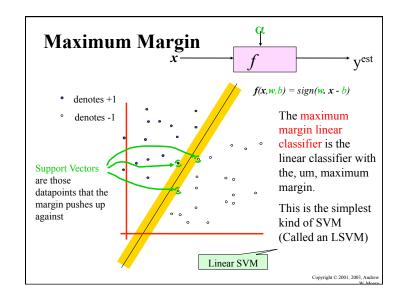

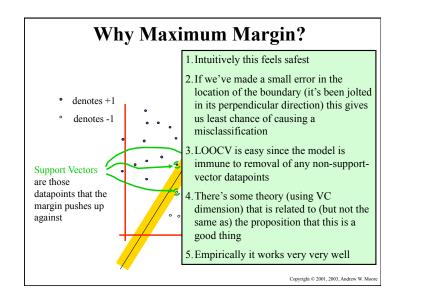

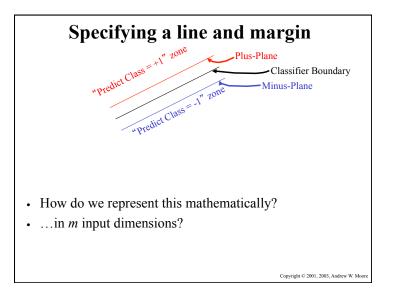

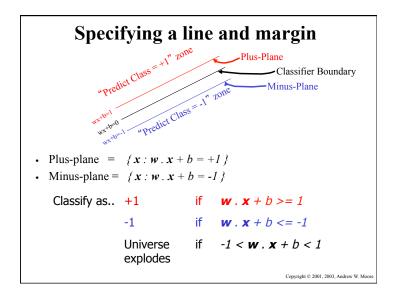

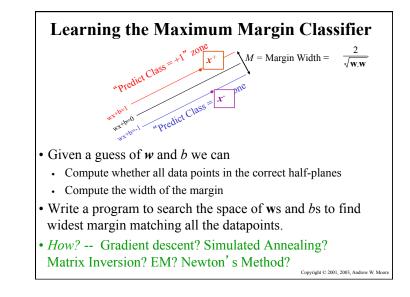

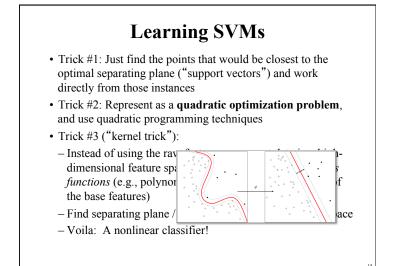

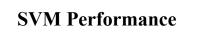

- Can handle very large features spaces (e.g., 100K features)
- Relatively fast
- · Anecdotally they work very very well indeed
- Example: They are currently the best-known classifier on a well-studied hand-written-character recognition benchmark
- Another Example: Andrew knows several reliable people doing practical real-world work who claim that SVMs have saved them when their other favorite classifiers did poorly

### Binary vs. multi classification

- SVMs can only do binary classification
- There are two approaches to multi classification
  - -One-vs-all: can turn an n-way classification into n binary classification tasks
    - E.g., for the zoo problem, do mammal vs. notmammal, fish vs. not-fish, ...
    - Pick the one that results in the highest score
  - -N\*(N-1)/2 One-vs-one classifiers that vote on results
    - Mammal vs. fish, mammal vs. reptile, etc...

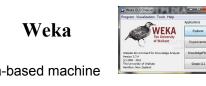

- Weka is a Java-based machine learning tool
- <u>http://www.cs.waikato.ac.nz/ml/weka/</u>
- Implements numerous classifiers and other ML algorithms
- Uses a common data representation format, making comparisons easy
- 3 modes of operation: GUI, Command Line, Java API

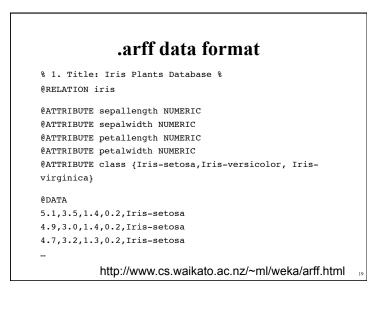

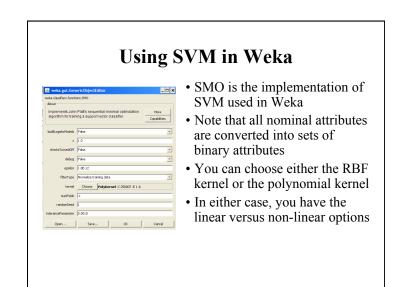

#### 5

# Weka demo

## • Other, more specific tools are much more efficient and scalable

algorithms

• For SVMs, for example, many use svm light

Weka vs. svm\_light vs. ...

• Weka is good for experimenting with different ML

- http://svmlight.joachims.org/
- Works well for 10K+ features, 100K+ training vectors
- Uses a sparse vector representation - Good for many features (e.g., text)

## Feature Engineering for Text Classification

- Typical features: words and/or phrases along with term frequency or (better) TF-IDF scores
- $\Delta$ TFIDF amplifies the training set signals by using the ratio of the IDF for the negative and positive collections
- Results in a significant boost in accuracy

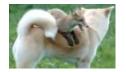

**Text:** The quick brown fox jumped over the lazy white dog.

**Features:** the 2, quick 1, brown 1, fox 1, jumped 1, over 1, lazy 1, white 1, dog 1, the quick 1, quick brown 1, brown fox 1, fox jumped 1, jumped over 1, over the 1, lazy white 1, white dog 1

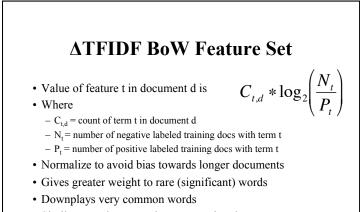

• Similar to Unigram + Bigram BoW in other aspects

| <b>Example: ATFIDF vs TFIDF vs TF</b>                                                                   |                                                                                                    |                                                                                          |                                               |
|----------------------------------------------------------------------------------------------------|----------------------------------------------------------------------------------------------------|------------------------------------------------------------------------------------------|-----------------------------------------------|
| NICOLAS CAGE MEG RYAN                                                                                   | Δtfidf                                                                                                  | tfidf                                                                                    | tf                                            |
|                                                                                                    | , city<br>cage is<br>mediocrity<br>criticized<br>exhilarating<br>well worth<br>out well<br>should know  | angels<br>angels is<br>, city<br>of angels<br>maggie ,<br>city of<br>maggie<br>angel who | ,<br>the<br>to<br>of<br>a<br>and<br>is        |
| CITY OF ANGELS<br>15 features with<br>highest values for a<br>review of <i>City of</i><br><i>Angels</i> | really enjoyed<br>maggie ,<br>it's nice<br>is beautifully<br>wonderfully<br>of angels<br>Underneath the | movie goers<br>cage is<br>seth ,<br>goers<br>angels ,<br>us with<br>city                 | that<br>it<br>who<br>in<br>more<br>you<br>but |

#### **Improvement over TFIDF (Uni- + Bi-grams)**

• Movie Reviews: 88.1% Accuracy vs. 84.65% at 95% Confidence Interval

• **Subjectivity Detection** (Opinionated or not): 91.26% vs. 89.4% at 99.9% Confidence Interval

• **Congressional Support for Bill** (Voted for/ Against): 72.47% vs. 66.84% at 99.9% Confidence Interval

• Enron Email Spam Detection: (Spam or not): 98.917% vs. 96.6168 at 99.995% Confidence Interval

• All tests used 10 fold cross validation

• At least as good as mincuts + subjectivity detectors on movie reviews (87.2%)